# Package 'egg'

July 13, 2019

Type Package

Title Extensions for 'ggplot2': Custom Geom, Custom Themes, Plot Alignment, Labelled Panels, Symmetric Scales, and Fixed Panel Size

Version 0.4.5

License GPL-3

Description Miscellaneous functions to help customise 'ggplot2' objects. High-level functions are provided to post-process 'ggplot2' layouts and allow alignment between plot panels, as well as setting panel sizes to fixed values. Other functions include a custom 'geom', and helper functions to enforce symmetric scales or add tags to facetted plots.

VignetteBuilder knitr

**Depends** gridExtra  $(>= 2.3)$ , ggplot2

Imports gtable, grid, grDevices, utils

Suggests knitr, png

RoxygenNote 6.1.1

NeedsCompilation no

Author Baptiste Auguie [aut, cre]

Maintainer Baptiste Auguie <br/>baptiste.auguie@gmail.com>

Repository CRAN

Date/Publication 2019-07-13 06:00:27 UTC

# R topics documented:

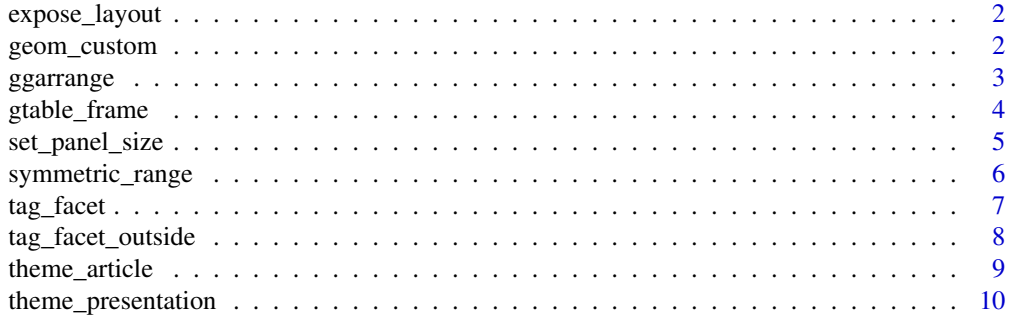

#### <span id="page-1-0"></span>**Index** [11](#page-10-0)

expose\_layout *expose\_layout*

#### Description

Schematic view of a ggplot object's layout.

# Usage

 $expose\_layout(p, draw = TRUE, newpage = TRUE)$ 

# Arguments

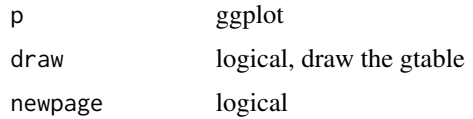

# Value

gtable

# Examples

```
p1 <- qplot(mpg, wt, data=mtcars, colour=cyl)
p2 <- qplot(mpg, data = mtcars) + ggtitle('title')
p3 <- qplot(mpg, data = mtcars, geom = 'dotplot')
p4 <- p1 + facet_wrap(~carb, nrow=1) + theme(legend.position='none') +
 ggtitle('facetted plot')
pl <- lapply(list(p1,p2, p3, p4), expose_layout, FALSE, FALSE)
grid.arrange(grobs=pl, widths=c(1.2,1,1),
            layout_matrix = rbind(c(1, 2, 3),c(4, 4, 4)))
```
geom\_custom *geom\_custom*

# Description

Draw user-defined grobs, typically annotations, at specific locations.

# Usage

```
geom_custom(mapping = NULL, data = NULL, inherit.aes = TRUE, ...)
```
#### <span id="page-2-0"></span>ggarrange 3 and 3 and 3 and 3 and 3 and 3 and 3 and 3 and 3 and 3 and 3 and 3 and 3 and 3 and 3 and 3 and 3 and 3 and 3 and 3 and 3 and 3 and 3 and 3 and 3 and 3 and 3 and 3 and 3 and 3 and 3 and 3 and 3 and 3 and 3 and 3

#### Arguments

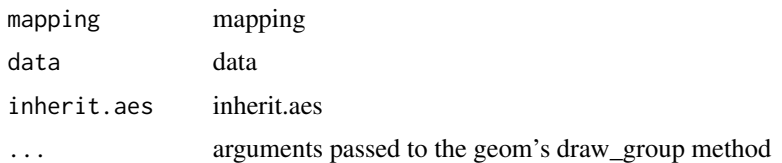

#### Value

layer

# Examples

```
library(grid)
d <- data.frame(x=rep(1:3, 4), f=rep(letters[1:4], each=3))
gl <- replicate(4, matrix(sample(palette(), 9, TRUE), 3, 3), FALSE)
dummy <- data.frame(f=letters[1:4], data = I(gl))
ggplot(d, aes(f, x)) +facet_wrap(~f)+
  theme_bw() +
  geom_point()+
  geom\_custom(data = dummy, aes(data = data, y = 2),grob_fun = function(x) rasterGrob(x, interpolate = FALSE,
                                                width=unit(1,'cm'),
                                                height=unit(1,'cm')))
```
ggarrange *ggarrange*

# Description

Arrange multiple ggplot objects on a page, aligning the plot panels.

#### Usage

```
ggarrange(..., plots = list(...), nrow = NULL, ncol = NULL,widths = NULL, heights = NULL, byrow = TRUE, top = NULL,
 bottom = NULL, left = NULL, right = NULL, padding = unit(0.5,"line"), clip = "on", draw = TRUE, newpage = TRUE, debug = FALSE,
  labels = NULL, label.args = list(gp = grid::gpar(font = 4, cex =
  1.2)))
```
# Arguments

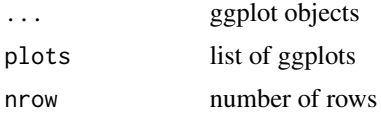

<span id="page-3-0"></span>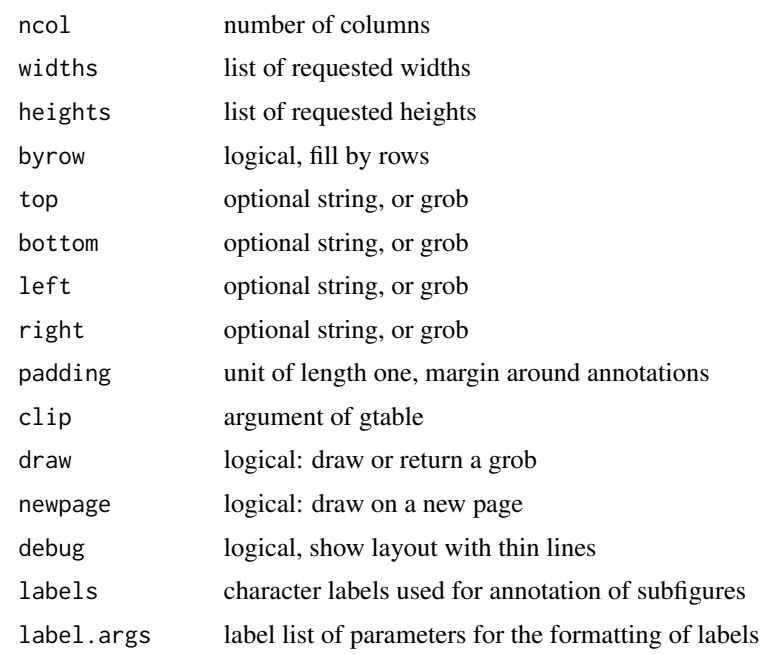

#### Value

gtable of aligned plots

# Examples

```
p1 <- ggplot(mtcars, aes(mpg, wt, colour = factor(cyl))) +
  geom_point()
p2 <- ggplot(mtcars, aes(mpg, wt, colour = factor(cyl))) +
  geom_point() + facet_wrap( ~ cyl, ncol=2, scales = 'free') +
  guides(colour='none') +
  theme()
ggarrange(p1, p2, widths = c(2,1), labels = c('a', 'b'))
```
gtable\_frame *gtable\_frame*

# Description

Reformat the gtable associated with a ggplot object into a 3x3 gtable where the central cell corresponds to the plot panel(s).

# Usage

```
gtable_frame(g, width = unit(1, "null"), height = unit(1, "null"),
 debug = FALSE)
```
# <span id="page-4-0"></span>set\_panel\_size 5

#### **Arguments**

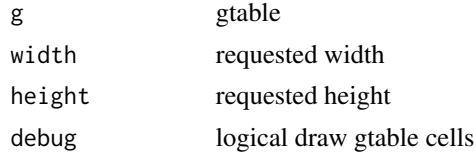

# Value

3x3 gtable wrapping the plot

#### Examples

```
library(grid)
library(gridExtra)
p1 <- ggplot(mtcars, aes(mpg, wt, colour = factor(cyl))) +
  geom_point()
p2 <- ggplot(mtcars, aes(mpg, wt, colour = factor(cyl))) +
  geom_point() + facet_wrap( ~ cyl, ncol=2, scales = 'free') +
  guides(colour='none') +
  theme()
p3 <- ggplot(mtcars, aes(mpg, wt, colour = factor(cyl))) +
  geom\_point() + facet\_grid( . ~ cyl, scales = 'free')g1 <- ggplotGrob(p1);
g2 \leq-ggplotGrob(p2);
g3 <- ggplotGrob(p3);
fg1 <- gtable_frame(g1)
fg2 <- gtable_frame(g2)
fg12 <- gtable_frame(gtable_rbind(fg1,fg2), width=unit(2,'null'), height=unit(1,'null'))
fg3 <- gtable_frame(g3, width=unit(1,'null'), height=unit(1,'null'))
grid.newpage()
combined <- gtable_cbind(fg12, fg3)
grid.draw(combined)
```
set\_panel\_size *set\_panel\_size*

# Description

Set the panel width/height of a ggplot to a fixed value.

#### Usage

```
set\_panel\_size(p = NULL, g = ggplot2::ggplotGrob(p), file = NULL,margin = unit(1, "mm"), width = unit(4, "cm"), height = unit(4,
  "cm"))
```
# <span id="page-5-0"></span>Arguments

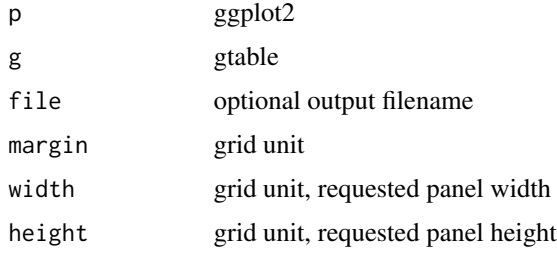

#### Value

gtable with fixed panel sizes

# Examples

```
p1 <- qplot(mpg, wt, data=mtcars, colour=cyl)
p2 <- p1 + facet_wrap(~carb, nrow=1)
grid.arrange(grobs=lapply(list(p1,p2), set_panel_size))
```
symmetric\_range *symmetric\_range*

# Description

Function to ensure that a position scale is symmetric about 0

#### Usage

```
symmetric_range(range)
```
# Arguments

range range of the data

# Value

symmetric range

# Examples

```
library(ggplot2)
ggplot(mpg, aes(cty, hwy)) +
geom_point() +
  scale_x_continuous(limits = symmetric_range)
```
<span id="page-6-0"></span>tag\_facet *tag\_facet*

# Description

Adds a dummy text layer to a ggplot to label facets and sets facet strips to blank. This is the typical formatting for some journals that consider facets as subfigures and want to minimise margins around figures.

# Usage

```
tag_fact(p, open = "(", close = ")", tag_pool = letters, x = -Inf,y = Inf, hjust = -0.5, vjust = 1.5, fontface = 2, family = "",
  ...)
```
#### Arguments

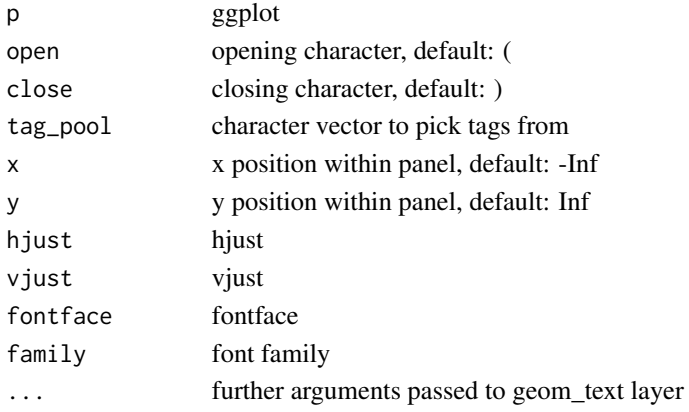

# Value

plot with facet strips removed and replaced by in-panel tags

# Examples

```
library(ggplot2)
mydf = data.frame(
 x = 1:90,
 y = rnorm(90),
  red = rep(letters[1:3], 30),
  blue = c(rep(1, 30), rep(2, 30), rep(3, 30)))
p <- ggplot(mydf) +
  geom\_point(aes(x = x, y = y)) +facet_wrap(
   ~\sim red + blue)
tag_facet(p)
```
# <span id="page-7-0"></span>Description

Adds a dummy text layer to a ggplot to label facets and sets facet strips to blank. This is the typical formatting for some journals that consider facets as subfigures and want to minimise margins around figures.

#### Usage

```
tag_facet_outside(p, open = c("("", ""), close = c("")", "."),tag_fun_top = function(i) letters[i],
  tag_fun\_right = utilis::as.roman, x = c(0, 0), y = c(0.5, 1),hjust = c(0, 0), vjust = c(0.5, 1), fontface = c(2, 2),
 family = "", draw = TRUE, ...)
```
#### Arguments

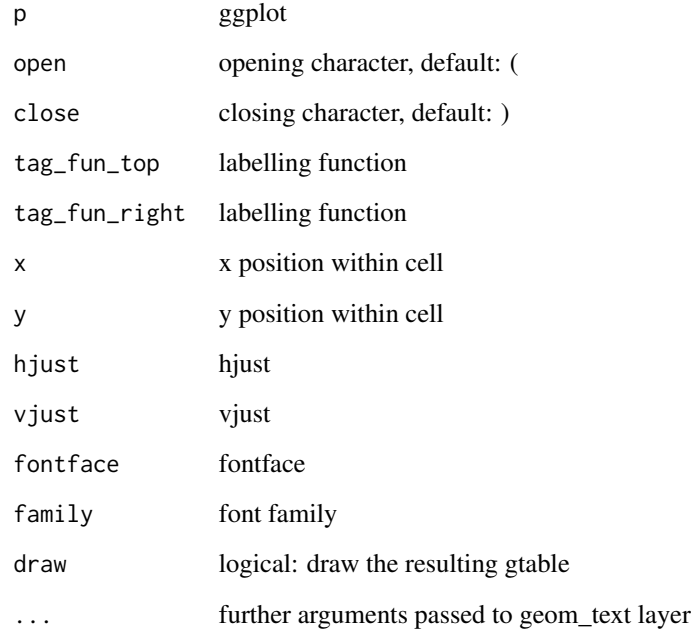

# Value

plot with facet strips removed and replaced by in-panel tags

# <span id="page-8-0"></span>theme\_article 9

# Examples

```
library(ggplot2)
d = data.frame(
 x = 1:90,
 y = rnorm(90),
 red = rep(letters[1:3], 30),
  blue = c(rep(1, 30), rep(2, 30), rep(3, 30)))
p \leftarrow ggplot(d) +
  geom_point(aes(x = x, y = y)) +
  facet_grid(red ~ ~ blue)tag_facet_outside(p)
```
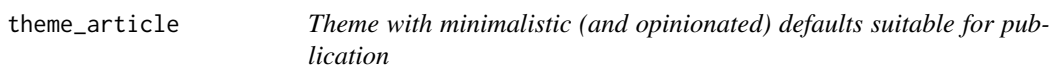

# Description

Theme with minimalistic (and opinionated) defaults suitable for publication

# Usage

theme\_article(base\_size =  $11$ , base\_family = "")

# Arguments

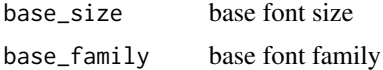

# Examples

```
library(ggplot2)
d = data.frame(
 x = 1:90,
  y = rnorm(90),
 red = rep(letters[1:3], 30),
  blue = c(rep(1, 30), rep(2, 30), rep(3, 30)))
p \leftarrow ggplot(d) +
  geom_point(aes(x = x, y = y)) +
  facet_grid(red ~ ~ blue)tag_facet(p + theme_article())
p + theme_presentation()
```
# example of use with cairo device

```
# ggsave("fig_talk.pdf", p + theme_presentation("Source Sans Pro"),
# width=14, height=7, device = cairo_pdf, bg='transparent')
```
theme\_presentation *Theme with minimalistic (and opinionated) defaults suitable for presentation*

# Description

Theme with minimalistic (and opinionated) defaults suitable for presentation

# Usage

```
theme_presentation(base_size = 24, base_family = "")
```
# Arguments

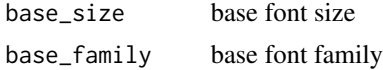

<span id="page-9-0"></span>

# <span id="page-10-0"></span>Index

expose\_layout, [2](#page-1-0)

geom\_custom, [2](#page-1-0) ggarrange, [3](#page-2-0) gtable\_frame, [4](#page-3-0)

set\_panel\_size, [5](#page-4-0) symmetric\_range, [6](#page-5-0)

tag\_facet, [7](#page-6-0) tag\_facet\_outside, [8](#page-7-0) theme\_article, [9](#page-8-0) theme\_presentation, [10](#page-9-0)